# **Informatización del Registro de Enfermedades Cromosómicas. Diseño de la interfaz de usuario del sistema.**

Leisi Sainz Padrón $<sup>1</sup>$ </sup> Laisi Sainz Padrón <sup>2</sup> Deysi Licourt Otero <sup>3</sup>

<sup>1</sup> Centro Provincial de Genética Médica de Pinar del Río/Informática, Pinar del Río, Cuba[, suchiquitica@infomed.sld.cu](mailto:suchiquitica@infomed.sld.cu)

<sup>2</sup> Centro Provincial de Genética Médica de Pinar del Río/Informática, Pinar del Río, Cuba[, twins2302@infomed.sld.cu](mailto:twins2302@infomed.sld.cu)

<sup>3</sup> Centro Provincial de Genética Médica de Pinar del Río/Asistencia Médica, Pinar del Río, Cuba[, deysili@infomed.sld.cu](mailto:deysili@infomed.sld.cu)

#### *Resumen:*

**Introducción:** El avance vertiginoso de la Informática y de las nuevas Tecnologías de la información y las Comunicaciones en el Sector de la Salud ha incentivado la creación de aplicaciones informáticas capaces de agilizar el trabajo, minimizar el gasto de recursos y brindar servicios especializados.

**Objetivo:** Desarrollar el prototipo de interfaz de usuario de una aplicación informática para la gestión de la información del Registro de Enfermedades Cromosómicas que se genera en la Consulta de Genética Clínica del Servicio Provincial de Genética Médica de Pinar del Río.

**Métodos:** Se realizó una investigación de desarrollo tecnológico integrando los métodos del nivel teórico y empírico con la utilización de los procedimientos: histórico-lógico, inducción-deducción, modelación, observación, entrevista y análisis documental; se utilizó la Programación Extrema como metodología de desarrollo, el Lenguaje Unificado de Modelado y las herramientas CASE Enterprise Architect y AxureRp.

**Resultados:** Se trata de un producto amigable, de interfaz sencilla, accesible y con facilidad de operación. Para su diseño se trató de conservar en la medida de lo posible, la estructura del modelo oficial de Historia Clínica Genética llenado por los especialistas de manera manual.

**Conclusiones:** Con la aplicación del prototipo diseñado la información relativa a cada paciente es almacenada en una base de datos de manera ordenada, siendo posible recuperar el resumen de historia clínica con un mínimo tiempo de respuesta; se genera un flujo de trabajo ágil y dinámico entre los especialistas, al tener acceso a la misma información desde cualquier consulta del centro.

#### *Palabras clave***: Registros Médicos, Registro Médico Computarizado, Enfermedades Genéticas, Tecnología de la Información y la Comunicación**

#### I. INTRODUCCIÓN

La sociedad actual cuenta con una gran variedad de recursos informáticos que, de conjunto con el desarrollo acelerado de las nuevas tecnologías, han permitido que se impulse la creación de sistemas y aplicaciones automatizadas capaces de agilizar el trabajo, minimizar el gasto de recursos y brindar servicios especializados.

El avance vertiginoso de la Informática y de las nuevas Tecnologías de la Información y las Comunicaciones (TIC) propició el surgimiento de nuevas ciencias como la biotecnología, la medicina molecular y la nanotecnología (1). Las posibilidades y alternativas que surgieron y que fueron impulsadas por la informática se pusieron en función del desarrollo de casi todas las especialidades del sector de la salud, entre ellas, la Genética Médica, al ser aplicadas en el ámbito docente-investigativo y para la atención médica (2).

Las enfermedades genéticas, aún las que se consideran frecuentes, se clasifican en el contexto general como enfermedades raras. La estimación de su prevalencia se dificulta por características tales como: su rareza, afectar a menos de cinco personas por 10 000 habitantes y tener un alto nivel de complejidad clínica que obstaculiza su diagnóstico y reconocimiento.

Entre los trastornos causados total o parcialmente por factores genéticos se reconocen tres tipos principales: monogénicos, cromosómicos y multifactoriales (3).

Las anomalías genéticas más frecuentes son las cromosomopatías, en las que se afecta el número o la estructura de los cromosomas. Generalmente no son enfermedades hereditarias, y por lo tanto tienen un bajo riesgo de recurrencia (4).

En el mundo existen sistemas informatizados que recogen el conocimiento de numerosos expertos en el área de enfermedades genéticas, los cuales disponen de una gran base de datos; sin embargo, Cuba no puede hacer uso de ellos porque el software y sus actualizaciones requieren de grandes sumas de dinero y están diseñados completamente en inglés. Por otra parte, debido a que las enfermedades genéticas tienen características especiales en otros familiares, es importante el estudio de varios miembros de la familia, por lo que resulta imprescindible en muchos casos la valoración integral en la propia área de salud del paciente (5-6).

Ante esta problemática, la Red de Genética Médica en nuestro país se ha propuesto la creación de herramientas informáticas propias capaces de procesar, almacenar y gestionar los grandes volúmenes de información que se producen continuamente como consecuencia de la realización de estudios genéticos, el análisis del genoma humano (7) y la ejecución de investigaciones científicas; algunas de ellas destinadas únicamente al procesamiento de la información estadística. Algunos ejemplos que lo demuestran son:

- Cromodat: Base de datos creada e implementada en el Departamento de Citogenética del Centro Nacional de Genética Médica (CNGM) para el almacenamiento de los resultados de los estudios cromosómicos realizados a parejas con sospecha de cromosomopatías, y de los estudios citogenéticos efectuados prenatalmente; diseñada en Foxpro 1.00 Software 1984-1989 y con un código de acceso que limita el uso de la información al personal autorizado (8).
- Registro genético preventivo automatizado para la enfermedad poliquística renal autosómica dominante: Permite estudiar el comportamiento de la enfermedad poliquística renal autosómica dominante (EPRAD) y diseñar otras investigaciones que aporten nuevos elementos en su atención, tratamiento y prevención. Está constituido por un grupo de programas escritos en lenguaje

CLIPPER para microcomputadoras IBM compatibles, concebido en forma de menúes que facilitan la interactividad con el usuario y que se encontraba en la fase de puesta a prueba por los especialistas del CNGM (9).

- CitoB: Base de datos de citogenética humana en Pinar del Río. Facilita el almacenamiento de la totalidad de los estudios citogenéticos prenatales y posnatales realizados en el Centro Provincial de Genética Médica de Pinar del Río. Facilita el desglose del resultado de los cariotipos, de manera que cada componente queda almacenado en un campo independiente. Fue desarrollada con Microsoft Access del paquete de Office 2007 y estructurada atendiendo a diferentes niveles de usuario (10).
- Compendio estadístico para integrar los programas prenatales, neonatales y posnatales de genética: Aplicación automatizada capaz de integrar y controlar toda la información estadística concerniente al Programa de Genética Médica en la provincia de Pinar del Río. Fue creada sobre la herramienta Microsoft Excel del paquete de Office 2007 (11).
- Registro de captación de embarazadas: Sistema creado en Microsoft Excel para automatizar el registro de captaciones de embarazadas en el municipio Aguada de Pasajeros de la provincia de Cienfuegos. Las salidas que emite el sistema permiten cotejar los informes que corresponden a consulta externa, actividades del Programa de Genética y actividades relacionadas con el Programa de Atención a la Mujer (12).

Todos los programas mencionados han tenido un impacto positivo en la mejoría de la calidad de la atención sanitaria que se brinda a la población y han marcado el inicio del camino a la excelencia. Sin embargo, aún queda mucho por hacer, puesto que la actualidad demanda la creación de recursos que: faciliten el procesamiento de datos, el acceso rápido y oportuno a la información; garanticen servicios de calidad; minimicen el tiempo de respuesta a cada paciente y optimicen su atención; organicen el trabajo; y posibiliten la implementación de nuevas estrategias y proyecciones de trabajo.

Con este fin, surge la necesidad de automatizar el Registro de Enfermedades Cromosómicas del Servicio Provincial de Genética Médica de nuestra provincia; teniendo en cuenta que:

- actualmente no existe una aplicación informática que permita la gestión de la información de este registro y que garantice el acceso rápido y oportuno a la información;
- existe un gran volumen de información almacenada en papel, lo que determina un procesamiento lento y dispendioso;
- no se cuenta con respaldo de seguridad de la información, las historias clínicas que se generan se encuentran guardadas en un archivo de manera permanente, expuestas al deterioro físico y pérdida con el cursar de los años;
- no es posible mantener una uniformidad en los datos que se registran y en su mayoría son ilegibles, lo que atenta contra la integridad de la información.

Partiendo entonces de la necesidad de agilizar y facilitar la ejecución de este registro, nos planteamos el siguiente **objetivo**:

• Desarrollar el prototipo de interfaz de usuario de una aplicación informática para la gestión de la información del Registro de Enfermedades Cromosómicas que se genera en la Consulta de Genética Clínica del Servicio Provincial de Genética Médica de Pinar del Río.

# II. MÉTODO

Se realizó una investigación de desarrollo tecnológico en el Centro Provincial de Genética Médica de Pinar del Río, partiendo de las necesidades actuales y las deficiencias existentes en el Registro de Enfermedades Cromosómicas que se lleva a cabo en dicho centro. El trabajo fue organizado en 5 tareas fundamentales:

- 1. Estudio teórico-metodológico del proceso de gestión de la información de la Historia Clínica Genética para la obtención del Registro de Enfermedades Cromosómicas.
- 2. Encuentro con Especialistas de Genética Clínica del Servicio Provincial de Genética Médica para la caracterización de los procesos que se llevan a cabo en la Consulta de Genética Clínica.
- 3. Asentamiento de la información acopiada en los modelos de captura de requisitos.
- 4. Estudio de las herramientas de modelado a utilizar para el desarrollo de los artefactos asociados al proceso de gestión de la información del registro de Enfermedades Cromosómicas.
- 5. Diseño del prototipo de interfaz de usuario de la aplicación informática.

Los Métodos de Investigación utilizados fueron:

- Histórico-lógico: Permitió realizar un análisis exhaustivo sobre el desarrollo e implementación de sistemas informatizados encaminados al proceso de gestión de información del Registro de Enfermedades Genéticas, tanto en Cuba como en el mundo.
- Inducción Deducción: Se aplicó este método durante la captura de los requerimientos, el proceso de análisis y diseño del prototipo a implementar.
- Modelación: Permitió modelar los artefactos a utilizar para el desarrollo del prototipo de interfaz de usuario de la aplicación informática.
- Observación: Mediante la observación fue posible conocer el proceso de gestión de la información que se genera en la Consulta de Genética Clínica del Centro Provincial de Genética Médica para la obtención del Registro de Enfermedades Cromosómicas, así como el flujo de información que se genera.
- Entrevista: Para la captura y validación de los requerimientos expuestos para el diseño del prototipo de interfaz de usuario de la aplicación informática fueron entrevistados los Especialistas en Genética Clínica que laboran en el Centro Provincial de Genética Médica.
- Análisis documental: Se revisó el Manual de Normas y Procedimientos establecido en Cuba para los Servicios de Genética Médica, haciendo énfasis en la Historia Clínica Genética como punto de partida para llevar a cabo el proceso de informatización.

Para dar cumplimiento al objetivo propuesto se utilizó la Programación Extrema (XP) como metodología de desarrollo, el Lenguaje Unificado de Modelado (UML) y las herramientas: CASE Enterprise Architect y AxureRp para el diseño de las interfaces de usuario deseadas.

## III. RESULTADOS

La propuesta creada responde de manera directa a la gestión de la información del Registro de Enfermedades Cromosómicas del Centro Provincial de Genética Médica de nuestra provincia; se trata de un producto amigable, de interfaz sencilla, accesible y con facilidad de operación. Para su diseño se trató de conservar en la medida de lo posible, la estructura del modelo oficial de Historia Clínica Genética llenado por los especialistas de manera manual.

La aplicación cuenta con un usuario "gestor" con acceso a todas las funcionalidades del sistema; responsable de crear, modificar y eliminar las diferentes cuentas de usuario y establecer el rol correspondiente para cada una de ellas. Los roles definidos son los siguientes:

- Invitado: Usuario que no requiere de autenticación, podrá visualizar la información sin realizar cambios en los datos almacenados.
- Usuario autenticado: Podrá ver y actualizar su propia información y configuración de perfil, además podrá llevar a cabo todas las acciones asociadas a la gestión de pacientes (agregar, modificar y eliminar).
- Administrador: Responsable técnico del sistema, con todos los permisos para acceder, configurar o modificar cualquier parámetro de éste.

El acceso está determinado por una pantalla de autenticación que controla el ingreso y manejo del sistema (Fig. 1), de acuerdo a los privilegios concedidos para cada usuario, los cuales podrán actualizar sus datos de identificación personal en cualquier momento (Fig. 2).

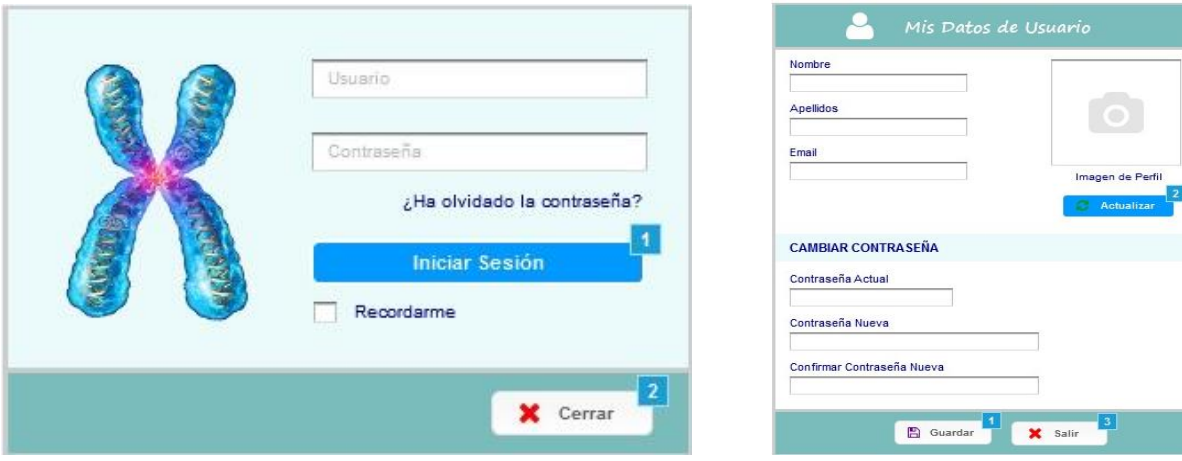

Fig. 1 Formulario de autenticación. Fig. 2 Formulario "Perfil de usuario".

A través del formulario "Ingresar Datos" los especialistas en Genética Clínica podrán introducir al sistema toda la información del paciente y establecer un seguimiento de consultas para evaluar los exámenes y complementarios indicados, la evolución clínica y la valoración médica realizada por otras especialidades afines (Fig. 3); varios de los datos que se presentan tienen características especiales para su validación y/o verificación antes de ser guardados.

El número de historia clínica del paciente es utilizado como campo de referencia para administrar la base de datos, motivo por el cual, se verifica que el mismo no haya sido ingresado anteriormente y se establece como un campo obligatorio; de igual manera se definen los campos: nombre, apellidos y sexo.

Los antecedentes familiares del paciente serán registrados atendiendo a los siguientes criterios: abortos, infertilidad, mortinatos, malformados, retraso, epilepsia u otras enfermedades genéticas. El sistema ofrece la posibilidad de adjuntar a la historia clínica el árbol genealógico de la familia en formato de imagen.

La asociación entre el módulo "Progenitores y el módulo "Paciente" está determinada por el número de Historia Clínica asignado en cada caso, haciendo una selección del mismo en una lista desplegable que se actualiza automáticamente.

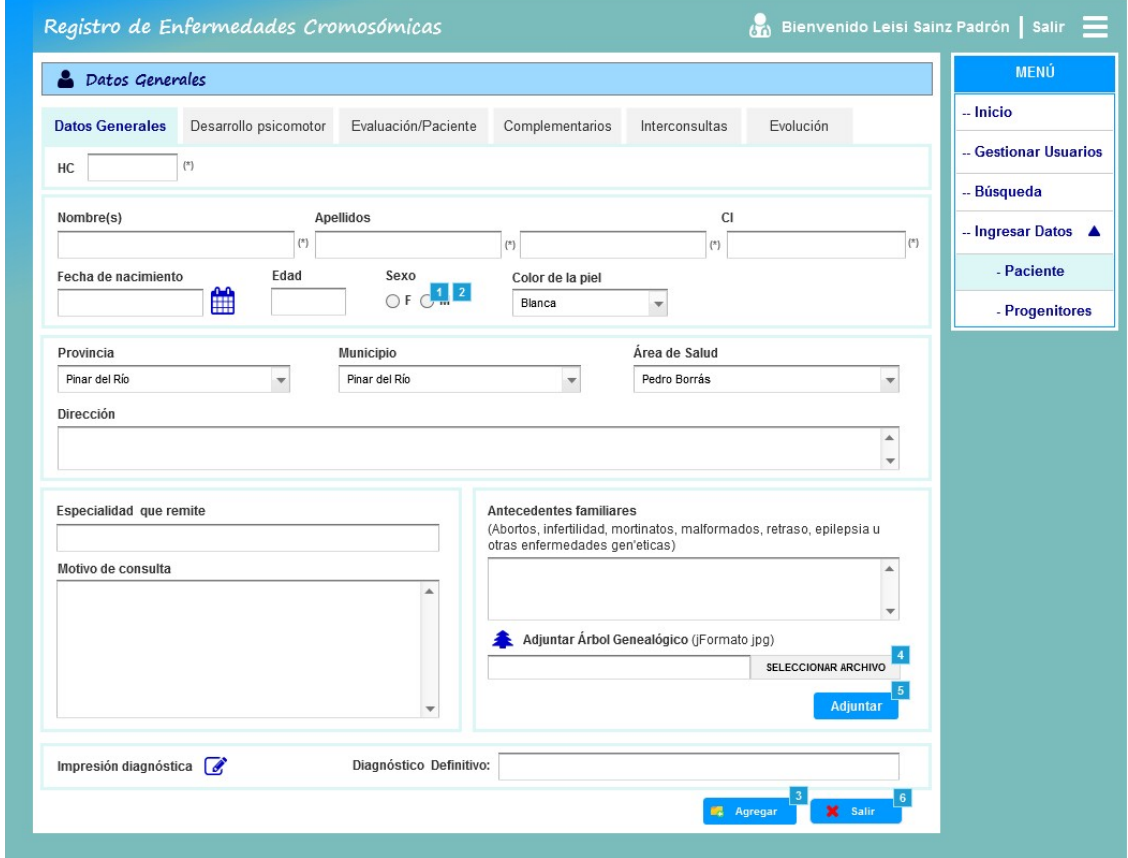

Fig. 3 Formulario "Ingresar Datos del paciente".

Se podrán introducir en el sistema las propuestas diagnósticas determinadas por el especialista durante el proceso de evaluación del paciente, hasta llegar a un diagnóstico definitivo (Fig. 4).

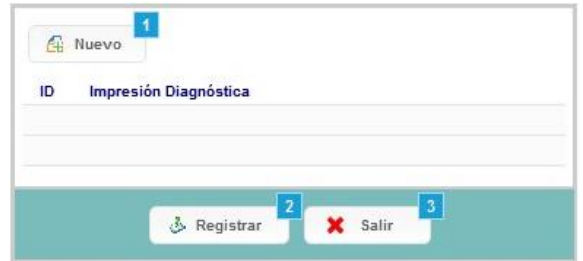

Fig. 4 Formulario "Impresión Diagnóstica"

El Expediente Clínico de cada paciente podrá ser visualizado, exportado e impreso siempre que los especialistas lo requieran; la localización de un paciente podrá ser realizada atendiendo a dos métodos de búsqueda:

- Por filtros (Sexo, Raza, Municipio, Área/Salud)
- Según criterios (Historia Clínica, Nombre, Primer Apellido, Segundo Apellido y Diagnóstico).

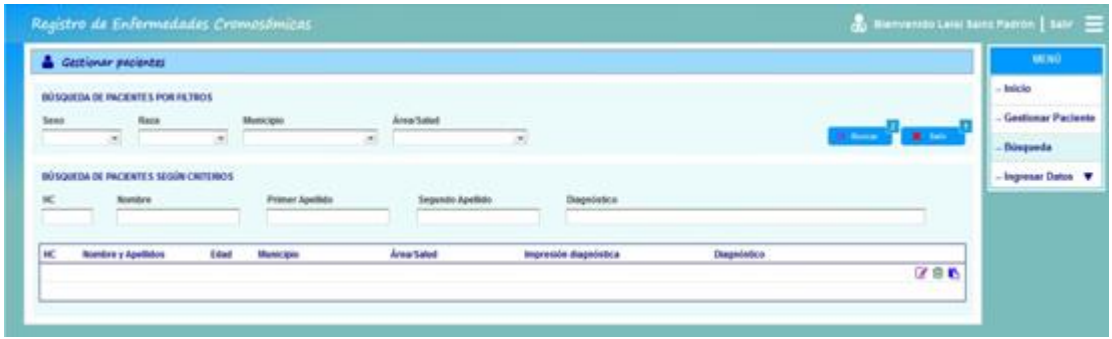

Fig. Formulario "Gestionar pacientes"

### IV. CONCLUSIONES

Con la aplicación del prototipo diseñado la información relativa a cada paciente es almacenada en una base de datos de manera ordenada, siendo posible recuperar el resumen de historia clínica siempre que el especialista lo requiera y sea solicitado por la familia, con un mínimo tiempo de respuesta; se genera un flujo de trabajo ágil y dinámico entre los especialistas, al tener acceso a la misma información desde cualquier consulta del centro.

### REFERENCIAS

- 1. Díaz Fernández U, Rodríguez Ferreiro AO. Aplicaciones de la biotecnología en el desarrollo de la medicina personalizada. Medisan [Internet]. 2016 [citado 18/07/2021];20(5):[aprox. 10 p.]. Disponible en: [http://scielo.sld.cu/pdf/san/v20n5/san13205.pdf.](http://scielo.sld.cu/pdf/san/v20n5/san13205.pdf)
- 2. Salinas R, García M, Velásquez A. Ensayo, biotecnología y etnomedicina para el desarrollo humano. Revista Crea Ciencia [Internet]. 2015 [citado 18/07/2021];9(2):[aprox. 10 p.]. Disponible en[:http://dsuees.uees.edu.sv/xmlui/bitstream/handle/20.500.11885/202/ENSAYO%2c%20Biotecno](http://dsuees.uees.edu.sv/xmlui/bitstream/handle/20.500.11885/202/ENSAYO%2c%20Biotecnolog%C3%ADa%20y%20etnomedicina%20para%20el%20desarrollo%20humano.pdf?sequence=1&isAllowed=y) [log%C3%ADa%20y%20etnomedicina%20para%20el%20desarrollo%20humano.pdf?sequence=1](http://dsuees.uees.edu.sv/xmlui/bitstream/handle/20.500.11885/202/ENSAYO%2c%20Biotecnolog%C3%ADa%20y%20etnomedicina%20para%20el%20desarrollo%20humano.pdf?sequence=1&isAllowed=y) [&isAllowed=y.](http://dsuees.uees.edu.sv/xmlui/bitstream/handle/20.500.11885/202/ENSAYO%2c%20Biotecnolog%C3%ADa%20y%20etnomedicina%20para%20el%20desarrollo%20humano.pdf?sequence=1&isAllowed=y)
- 3. Vega Conejo V, González Carmona Y, Blanco Díaz AT, Morúa-Delgado Varela L, Fouz Castro H, Minaberriet Avellaneda D. Las enfermedades genéticas en el contexto latinoamericano desde la óptica de los estudiantes de la Escuela Latinoamericana de Medicina. Panorama Cuba y Salud [Internet]. 2017[citado 18/07/2021];12(3):[aprox. 8 p.]. Disponible en[:https://www.google.com/url?sa=t&source=web&rct=j&url=https://www.medigraphic.com/pdfs/](https://www.google.com/url?sa=t&source=web&rct=j&url=https://www.medigraphic.com/pdfs/cubaysalud/pcs-2017/pcs173c.pdf&ved=2ahUKEwjf68uQ_7TjAhVJwlkKHSQXDwQQFjACegQIChAB&usg=AOvVaw1LyF6zIGUpH7Fn3LaJ1f1L) [cubaysalud/pcs-](https://www.google.com/url?sa=t&source=web&rct=j&url=https://www.medigraphic.com/pdfs/cubaysalud/pcs-2017/pcs173c.pdf&ved=2ahUKEwjf68uQ_7TjAhVJwlkKHSQXDwQQFjACegQIChAB&usg=AOvVaw1LyF6zIGUpH7Fn3LaJ1f1L)

[2017/pcs173c.pdf&ved=2ahUKEwjf68uQ\\_7TjAhVJwlkKHSQXDwQQFjACegQIChAB&usg=AO](https://www.google.com/url?sa=t&source=web&rct=j&url=https://www.medigraphic.com/pdfs/cubaysalud/pcs-2017/pcs173c.pdf&ved=2ahUKEwjf68uQ_7TjAhVJwlkKHSQXDwQQFjACegQIChAB&usg=AOvVaw1LyF6zIGUpH7Fn3LaJ1f1L) [vVaw1LyF6zIGUpH7Fn3LaJ1f1L.](https://www.google.com/url?sa=t&source=web&rct=j&url=https://www.medigraphic.com/pdfs/cubaysalud/pcs-2017/pcs173c.pdf&ved=2ahUKEwjf68uQ_7TjAhVJwlkKHSQXDwQQFjACegQIChAB&usg=AOvVaw1LyF6zIGUpH7Fn3LaJ1f1L)

- 4. EuroGentest, Orphanet. Anomalías Cromosómicas [Internet]. España: Centro de Investigaciones Biológicas: 2008 [citado 18/07/2021]. Disponible en: [http://www.eurogentest.org/fileadmin/templates/eugt/leaflets/pdf/spanish/chromosome\\_changes.pdf](http://www.eurogentest.org/fileadmin/templates/eugt/leaflets/pdf/spanish/chromosome_changes.pdf)
- . 5. Gimeno Martos S, Cavero Carbonell C, López Masside A, Bosch Sánchez S, Martos Jiménez C, Zueeiaga O. Anomalías cromosómicas: la experiencia del Registro de Anomalías Congénitas de la Comunitat Valenciana. AnPediatr (Barc) [Internet]. 2016[citado 18/07/2021];84(4):[aprox. 8 p.l. **p.l. Disponible** en: [https://www.google.co.ve/url?esrc=s&q=&rct=j&sa=U&url=https://www.analesdepediatria.org/ind](https://www.google.co.ve/url?esrc=s&q=&rct=j&sa=U&url=https://www.analesdepediatria.org/index.php%3Fp%3Drevista%26tipo%3Dpdf-simple%26pii%3DS1695403315003719&ved=2ahUKEwiuqeuD-tn1AhWHQzABHYh1A10QFnoECAEQAg&usg=AOvVaw1kW_nWtAScy11gp8MItpd6) [ex.php%3Fp%3Drevista%26tipo%3Dpdf](https://www.google.co.ve/url?esrc=s&q=&rct=j&sa=U&url=https://www.analesdepediatria.org/index.php%3Fp%3Drevista%26tipo%3Dpdf-simple%26pii%3DS1695403315003719&ved=2ahUKEwiuqeuD-tn1AhWHQzABHYh1A10QFnoECAEQAg&usg=AOvVaw1kW_nWtAScy11gp8MItpd6)[simple%26pii%3DS1695403315003719&ved=2ahUKEwiuqeuD](https://www.google.co.ve/url?esrc=s&q=&rct=j&sa=U&url=https://www.analesdepediatria.org/index.php%3Fp%3Drevista%26tipo%3Dpdf-simple%26pii%3DS1695403315003719&ved=2ahUKEwiuqeuD-tn1AhWHQzABHYh1A10QFnoECAEQAg&usg=AOvVaw1kW_nWtAScy11gp8MItpd6)[tn1AhWHQzABHYh1A10QFnoECAEQAg&usg=AOvVaw1kW\\_nWtAScy11gp8MItpd6.](https://www.google.co.ve/url?esrc=s&q=&rct=j&sa=U&url=https://www.analesdepediatria.org/index.php%3Fp%3Drevista%26tipo%3Dpdf-simple%26pii%3DS1695403315003719&ved=2ahUKEwiuqeuD-tn1AhWHQzABHYh1A10QFnoECAEQAg&usg=AOvVaw1kW_nWtAScy11gp8MItpd6)
- 6. Barroso Rodríguez Y. Sistema de apoyo al diagnóstico a distancia de enfermedades genéticas basado en mapas cognitivos difusos. Rev Ciencias Médicas Pinar del Río [Internet]. 2017 [citado 18/07/2021];21(6):[aprox. 10 p.]. Disponible en: [http://scielo.sld.cu/pdf/rpr/v21n6/rpr07617.pdf.](http://scielo.sld.cu/pdf/rpr/v21n6/rpr07617.pdf)
- 7. Sainz Padrón L, Sainz Padrón, Licourt Otero D, Cabrera Rodríguez N, González López Y. Desarrollo de aplicaciones informáticas para los servicios de Genética Médica en Cuba. Rev Cubana GenetComunit [Internet]. 2018 [citado 18/07/2021];12(2):[aprox. 13 p.]. Disponible en: [http://revgenetica.sld.cu/index.php/gen/article/view/66/106.](http://revgenetica.sld.cu/index.php/gen/article/view/66/106)
- 8. NazábalCowan JI, Méndez Rosado LA, Lavista González M, Quintana Aguilar J. Cromodat: sistema automatizado de gestión de datos sobre pacientes de diagnóstico pre y posnatal citogenética. Rev Cubana Pediatr [Internet]. 1997 [citado 18/07/2021];69(2):[aprox. 8 p.]. Disponible en: [http://scielo.sld.cu/scielo.php?pid=S0034-](http://scielo.sld.cu/scielo.php?pid=S0034-75311997000200011&script=sci_arttext&tlng=pt) [75311997000200011&script=sci\\_arttext&tlng=pt.](http://scielo.sld.cu/scielo.php?pid=S0034-75311997000200011&script=sci_arttext&tlng=pt)
- 9. Rojas Betancourt I, Pantoja Varona G, Dávalos Iglesias JM, Cendán Muñiz I, Tamayo Chang V, Pérez Ramos ET, et al. Desarrollo de un registro genético preventivo automatizado de una enfermedad autosómica dominante. Rev Cubana InvestBiomed [Internet]. 1998 [citado 18/07/2021];18(1): [aprox. 5 p.]. Disponible en: [https://www.imbiomed.com.mx/articulo.php?id=14913.](https://www.imbiomed.com.mx/articulo.php?id=14913)
- 10. Aguilar Peña J, Blanco Pérez I, Miñoso Pérez S, Sainz Padrón L, Sainz Padrón L. [CitoB: Propuesta](http://www.rcim.sld.cu/revista_15/articulos_htm/citob.htm)  [de base de datos de citogenética humana en Pinar del Río.](http://www.rcim.sld.cu/revista_15/articulos_htm/citob.htm) RCIM [Internet]. 2008 [citado 18/07/2021];15(2):[aprox. 7 p.]. Disponible en[:http://www.rcim.sld.cu/revista\\_15/articulos\\_pdf/cytob.pdf.](http://www.rcim.sld.cu/revista_15/articulos_pdf/cytob.pdf)
- 11. Sainz Padrón L, Sainz Padrón L, Cabrera Rodríguez N. Compendio estadístico para integrar los programas prenatales, neonatales y postnatales de Genética. Rev Cubana GenetComunit [Internet]. 2012 [citado 18/07/2021];6(3):[aprox. 4 p.]. Disponible en: [http://www.medigraphic.com/pdfs/revcubgencom/cgc-2012/cgc123g.pdf.](http://www.medigraphic.com/pdfs/revcubgencom/cgc-2012/cgc123g.pdf)
- 12. Moreno Soca CA, Díaz Moreno A. Registro de captación de embarazadas. Automatización para mejoría en la calidad de los datos estadísticos. Infodir [Internet]. 2017 [citado 18/07/2021];24:[aprox. 11 p.]. Disponible en: [http://www.medigraphic.com/pdfs/infodir/ifd-](http://www.medigraphic.com/pdfs/infodir/ifd-2017/ifd1724i.pdf)[2017/ifd1724i.pdf.](http://www.medigraphic.com/pdfs/infodir/ifd-2017/ifd1724i.pdf)